## **4 Version History**

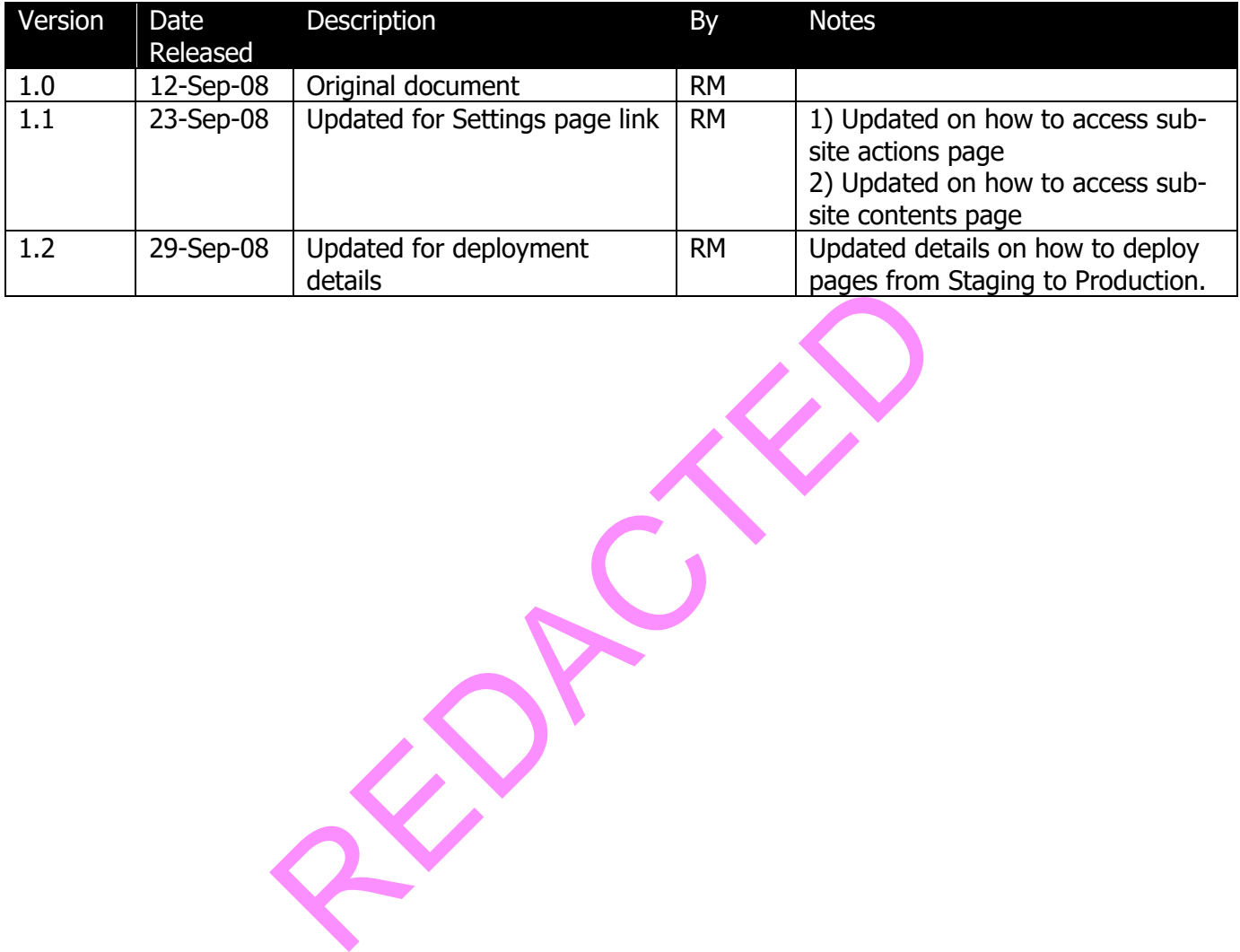